## SAP ABAP table RULE ERROR {Structure for Error Handling of Appointment Rules}

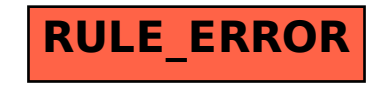